# <span id="page-0-0"></span>**Festplatten Fakten**

# » fundierte Informationen über Festplatten

# **Vorwort**

Sehr geehrte Damen und Herren,

wir publizieren seit Jahr und Tag fundierte Informationen über Hardware, Datensicherheit und Datenwiederherstellung. Daher haben wir uns dazu entschlossen, dieses kostenlose eBook über Festplatten zu veröffentlichen. Neben allgemeinen Grundlagen über Technik und Aufbau, informieren wir auch über die häufigsten Festplatten-Fehler und immer wieder auftretenden Szenarien: von der Formatierung bis hin zur sicheren Löschung einer Festplatte.

Unser eBook ist im PDF-Format erhältlich und daher auf allen gängigen PCs, MACs und Smart Phones bzw. Tablet-Geräten verfügbar. Einzige Voraussetzung für die Inbetriebnahme dieser Datei ist ein PDF-Reader. Sollte dieser nicht vorinstalliert sein, laden Sie diesen bitte bei Ihrem präferierten Hersteller herunter. Aufgrund des Umfangs, besitzt dieses eBook keinen Anspruch auf Vollständigkeit. Im Gegenteil: es wird ständig erweitert und verfeinert. Wir freuen uns daher über Ihre Vorschläge zur Verbesserung sowie über Themenvorschläge für die nächst aktuelle Version.

#### **Sicherheit**

Wir übernehmen keine Haftung für die Korrektheit der hier dargestellten Informationen. Trotz sorgfältiger inhaltlicher Kontrolle, sind faktische Fehler per se nicht auszuschließen. Daher sollten Sie Arbeiten an Ihren Speichermedien nur lege artis durch einen Fachmann realisieren lassen. Selbst durchgeführte Änderungen können im schlimmsten Fall zu einem Komplettverlust aller Daten führen. Bitte beachten Sie auch, dass Sie über ein aktuelles Backup verfügen sollten, bevor Sie einen Datenträger bearbeiten. Wir übernehmen keine Haftung für selbst durchgeführte Änderungen.

#### **Verbreitung**

Wir aktualisieren dieses eBook in regelmäßigen Abständen. In diesem Zusammenhang ändern wir auch die auf unserem Server verfügbare Datei. Aus diesem Grund bitten wir Sie, ausschließlich auf unsere Downloadseite: <http://www.it-service24.com/publikationen/> und nicht auf diese Datei zu verlinken. Eine direkte Verlinkung ("Hotlinking") ist nicht gestattet. Gleiches gilt für die kommerzielle (Weiter-)Verwendung dieses eBooks.

*Viel Spaß & Erfolg,*

*Ihr Team von IT-Service24.com*

# "Festplatten Fakten"

# **Inhaltsverzeichnis**

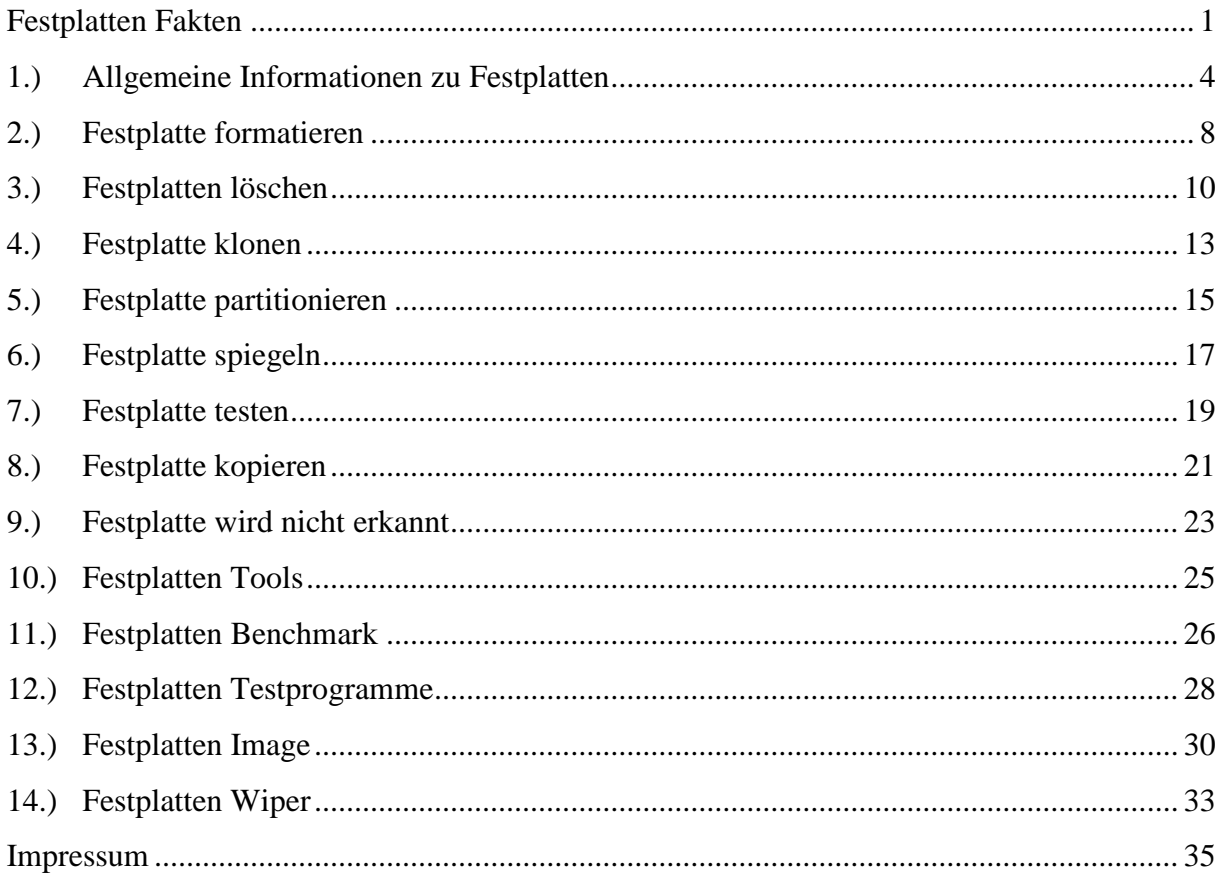

# <span id="page-3-0"></span>**1.) Allgemeine Informationen zu Festplatten**

Festplatten existieren in der uns bekannten Form bereits seit etwa fünf Jahrzehnten. Die wesentlichen Merkmale – also der Aufbau – dieser Geräte haben sich seitdem auch vom Prinzip her nicht besonders deutlich weiterentwickelt. Alles ist etwas kleiner geworden, etwas feiner und präziser, aber um den Aufbau einer modernen Festplatte zu erklären, könnte man auch heute noch auf Modelle aus den 1970er Jahren zurückgreifen. Der folgende Artikel gibt Aufschluss darüber, was Festplatten genau sind, wie sie funktionieren – und was uns in Zukunft erwartet. Anschließend widmen wir uns so etwas wie der Königsdisziplin unter den Festplattenkonfigurationen: den RAID-Systemen.

### **1.1) Wie ist eine Festplatte aufgebaut?**

Jedes Computerbauteil besteht aus unzähligen Kleinstbauteilen, doch an dieser Stelle wollen wir nur auf die für Festplatten wirklich wichtigen Komponenten eingehen. Im Inneren des Gehäuses der Festplatte, welches meistens aus Aluminium besteht und fast komplett luftdicht versiegelt ist, befinden sich eine bis vier rotierende Scheiben, die ebenfalls häufig aus Aluminium gefertigt sind. Darauf wird eine Schicht aus magnetischem Material gesprüht – häufig wird Eisenoxid genutzt. Diese Schicht wird später einmal die aufgezeichneten Daten beherbergen. Die Scheiben selbst hingegen kommen nicht als Datenspeicher zum Einsatz.

Oberhalb dieser magnetischen Scheibe befindet sich ein sogenannter Schreib-/Lesekopf. Dieses kleine Gerät wird von einem Elektromotor mit Strom versorgt und bewegt sich äußerst präzise und in einem sehr schnellen Tempo über einen kleinen Teil der Magnetscheibe. Er ist dafür zuständig, dass Daten auf die Festplatte geschrieben beziehungsweise von der Festplatte gelesen werden können.

Neben diesen beiden Bauteilen besteht eine Festplatte natürlich auch aus einem Stromanschluss, einer Datenverbindung zum Mainboard – heute ist dies meistens ein SATA-Anschluss – und weiteren Einheiten, doch diese sind zum Verständnis der Arbeitsweise einer Festplatte nicht nötig.

Festplatten haben sich in den letzten Jahrzehnten vom Aufbauprinzip her nicht besonders stark weiterentwickelt. Der typische Aufbau ist noch immer derselbe, wenn man von neuen SSD-Laufwerken absieht.

### **1.2) Bauteile einer Festplatte**

Auf die üblichen Anschlüsse und kleinere Bauteile soll in dieser Aufzählung nicht eingegangen werden. Darunter fallen etwa der Stromanschluss, der Anschluss für die Datenverbindung an das Mainboard (heutzutage ist das meistens der SATA-Port) oder auch schlichtweg das Gehäuse.

- Die Magnetplatter: auf diesen rotierenden Scheiben werden die Daten gespeichert. Sie bestehen heutzutage meistens aus Aluminium oder verschiedenen Magnesium-Legierungen. Letztere Variante wird häufig dort eingesetzt, wo hohe Datendichten benötigt werden. Außerdem müssen diese Scheiben natürlich eine hohe Belastbarkeit aufweisen, denn sie rotieren unter Umständen 24 Stunden am Tag über Jahre hinweg. Mechanische und thermische Belastungen dürfen diesen Plattern somit nichts anhaben können. Wie viele von diesen Scheiben in einer Festplatte verbaut werden, ist unterschiedlich. Üblich sind derzeit zwischen einer und vier Scheiben pro Festplatte, die maximale Datendichte beläuft sich auf momentan ein Terabyte pro Scheibe. Damit alle Bereiche der Scheiben von den Schreib-/Leseköpfen in kurzer Zeit erreicht werden können, rotieren diese Scheiben mit Geschwindigkeiten von 5.400 bis 15.000 Umdrehungen pro Minute.
- Der Schreib-/Lesekopf: dieses dünne Gerät schwebt in einem winzigen Abstand über den genannten Magnetscheiben. "Winzig" bedeutet in diesem Zusammenhang etwa fünf Nanometer Abstand. Diese Größenordnung ist auch der Grund, warum es im Inneren von Festplattengehäusen absolut sauber sein muss. Jede kleinste Verunreinigung – und sei es nur ein Bruchteil von einem Staubkorn – würde die Festplatte bereits zerstören. Die Schreib-/Leseköpfe sorgen dafür, dass Daten auf die Festplatte geschrieben beziehungsweise von der Festplatte gelesen werden. Auch die Schreib-/Leseköpfe müssen Belastungen standhalten, denn sie bewegen sich rasend schnell über die ebenfalls schnell rotierenden Magnetscheiben. Anders sind Zugriffszeiten von wenigen Millisekunden auch nicht zu realisieren.
- Der Rest: die restlichen Bauteile einer Festplatte spielen für die Funktionsweise eine untergeordnete Rolle. Eine Elektromotor treibt sowohl die Scheiben als auch die Schreib-/Leseköpfe an. Die Magnetscheiben sind auf einer Achse angebracht, die im Fachjargon auch Spindel genannt wird. Zusammen mit dem Gehäuse und weiteren Kleinbauteilen ergibt sich schließlich das Gesamtbild, das im Volksmund als Festplatte bezeichnet wird.

# **1.3) Wieso ist der Aufbau einer Festplatte so empfindlich?**

Innerhalb einer Festplatte laufen alle Prozesse in winzigen Zeitabständen und auf kleinstem Raum ab. Daher ist es verständlich, dass Festplattendefekte zu den häufigsten Fehlerursachen bei der Hardware eines Computers zählen. Einer der bekanntesten Fehler etwa ist der sogenannte Headcrash. Der "Head" bezeichnet dabei den Schreib-/Lesekopf. Setzt dieser aufgrund einer starken Erschütterung auf die Magnetscheiben der Festplatte auf, werden in Bruchteilen von Sekunden mehrere Gigabyte an Daten vernichtet. Außerdem ist die Festplatte selbstverständlich nicht mehr benutzbar. Zu erkennen ist dieser Unfall auch für Laien recht einfach.

Dringt ein schleifendes oder kratzendes Geräusch aus dem Inneren des Festplattengehäuses, handelt es sich aller Wahrscheinlich nach um einen solchen Headcrash. Die beste Lösung ist in diesem Fall, die Festplatte sofort zu deaktivieren. Das rettet zwar keine Daten, allerdings werden auch keine zusätzlichen Segmente auf den Magnetscheiben vernichtet.

# **1.4) In welchen Punkten unterscheidet sich der Aufbau der Festplatten?**

Alle Hersteller setzen auf das erwähnte Prinzip der Magnetscheiben und dazu passenden Schreib-/Leseköpfen. Unterschiede gibt es vor allem in der Rotationsgeschwindigkeit der Scheiben, die sich beispielsweise in Notebooks häufig auf 5.400 Umdrehungen pro Minute beläuft. Serverfestplatten, die für den jahrelangen Dauereinsatz konzipiert sind und höchste Leistungen vollbringen müssen, sind unter Umständen auch mit 15.000 Umdrehungen unterwegs. Je schneller diese Scheiben rotieren, desto höher fällt die Datentransferrate aus und desto niedriger liegt die mittlere Zugriffszeit, die bei Schreib- und Leseoperationen anfällt.

# **1.5) Können Anfänger defekte Festplatten reparieren?**

Nein. Mittels geeigneter Software können kleine Fehler meist ausgebügelt werden, doch wenn es um wirklich schwere Hardwarefehler bei einer Festplatte geht, ist der Gang zum Datenrettungsunternehmen sicherlich der richtige Weg. Professionelle Dienstleister arbeiten gründlicher und haben die Problematik meist schon derart häufig gesehen, dass routinierte und erfolgreiche Schritte zur Datenrettung bei behebbaren Defekten kein Problem sein sollten – und das spart viel Zeit und Nerven.

# **1.6) Welche Daten sind bei einer Festplatte wichtig?**

Neben der reinen Speicherkapazität, die fast immer in Gigabyte und selten in Terabyte angegeben wird, kommt der Endverbraucher höchstens noch mit der Umdrehungsgeschwindigkeit der Magnetscheiben in Kontakt. Diese beläuft sich in den meisten Fällen auf 5.400 oder 7.200 Umdrehungen pro Minute, langsamere Modelle werden nicht mehr hergestellt, schnellere Exemplare finden meist nur in Servern Verwendung.

Zusätzlich spielt jedoch die Übertragungsgeschwindigkeit der Daten eine wichtige Rolle, denn sie ist ausschlaggebend für die Arbeitsgeschwindigkeit der Festplatte. Je höher dieser Wert ist, der in Megabyte pro Sekunde angegeben wird, desto schneller können Daten gelesen und geschrieben werden. Außerdem von einer gewissen Wichtigkeit ist die mittlere Zugriffszeit, welche Angibt, wie viel Zeit eine Festplatte zur Ausführung von Befehlen benötigt. Dieser Wert wird in Millisekunden angegeben und schwankt bei aktuellen Modellen irgendwo zwischen fünf und 20 Millisekunden. Gerade Privatkunden sollten diesem Parameter jedoch nicht zu viel Beachtung schenken, da im Alltagseinsatz die Schreib- und Lesegeschwindigkeit meist deutlich wichtiger ist.

### **1.7) Wie sieht die Zukunft der herkömmlichen Festplatten aus?**

Gar nicht mal so rosig. Die in diesem Artikel beschriebenen magnetischen Festplatten werden nach und nach von den sogenannten SSDs verdrängt – den Solid State Drives. Diese arbeiten mit Flash-Speicher, welcher Endkunden momentan vor allem in USB-Sticks und Smartphones täglich begegnet. Die Vorteile liegen gegenüber magnetischen Festplatten auf der Hand: Es gibt keine beweglichen Teile, womit Verschleißerscheinungen oder thermische Probleme der Vergangenheit angehören. Außerdem wird eine drastisch erhöhte Zugriffsgeschwindigkeit und eine ebenso gesteigerte Lese- und Schreibgeschwindigkeit geboten. Darüber hinaus arbeiten diese Festplatten komplett lautlos und verbrauchen weniger Strom.

Der einzige Grund, warum diesen Festplatten für Endverbraucher und Unternehmen noch nicht der Durchbruch gelungen ist, ist der Preis. Selbst Exemplare mit nur 64 Gigabyte Speicherkapazität kratzen an der 100€-Grenze, für Terabyte-Modelle ist alles unterhalb eines vierstelligen Preises utopisch. In den kommenden Jahren werden die Kosten für die Herstellung jedoch selbstverständlich sinken – und spätestens dann werden wir uns von den magnetischen Festplatten langsam aber sicher verabschieden müssen.

# **1.8) Was ist ein RAID-System?**

Die Abkürzung RAID steht für "Redundant Array of Independent Disks". Dies beschreibt eine Verbindung mehrerer Festplatten – mindestens zwei, nach oben hin sind jedoch im Prinzip keine Grenzen gesetzt –, um verschiedene Vorteile aus dieser Arbeitsgemeinschaft zu ziehen. Die unterschiedlichen RAID-Systeme sind meist nummeriert und tragen daher Namen wie RAID 1, RAID 2 und so weiter.

Die Vorteile sind vielfältig. Einige Systeme werden für die Datensicherheit genutzt – also eine gewisse Redundanz –, andere wiederum zielen darauf ab, eine deutlich erhöhte Geschwindigkeit aus dieser Verbindung zu ziehen. Es gibt unzählige verschiedene RAID-Systeme, von denen die populärsten auf den folgenden Seiten genauer untersucht werden. Ein optimales System, das für jeden Einsatzzweck geeignet ist, gibt es dabei nicht. Es kommt immer auf die Anwendungsumgebung an, da jedes System ganz eigene Vor- und Nachteile mit sich bringt. Eine Pauschalempfehlung kann somit nicht gegeben werden.

Abschließend lässt sich sagen, dass die Festplatte nach wie vor einer der Flaschenhälse in einem modernen Computer ist. Kein anderes Bauteil entwickelt sich dermaßen langsam voran. Durch die RAID-Systeme werden einige dieser Nachteile ausgeglichen. Grund genug, die gebräuchlichsten Varianten genau unter die Lupe zu nehmen und Empfehlungen auszusprechen. Welches RAID-System ist für welchen Benutzer unter welchen Bedingungen geeignet? Diese und andere Fragen werden auf den folgenden Seiten beantwortet.

# <span id="page-7-0"></span>**2.) Festplatte formatieren**

Eine Festplatte ist ein sogenanntes DASD (direct access storage device) Speichermedium, d.h. hier kann auf die gespeicherten Daten direkt zugegriffen werden, im Unterschied etwa zu Magnetbändern, die nur sequentiell verarbeitet werden können. Um diesen Direktzugriff zu ermöglichen, muss die Festplatte in Datenblöcke aufgeteilt werden, deren Nummern und genaue Position auf der Platte im Verzeichnis der Festplatte hinterlegt werden, so dass diese bei der Verarbeitung der Daten direkt adressiert werden können. Diesen Vorgang nennt man Formatierung der Festplatte, wobei hierbei grundsätzlich zwei Stufen der Formatierung unterschieden werden.

# **2.1) Low-Level-Formatierung einer Festplatte**

Wird eine Festplatte ausgeliefert, so ist die Low-Level-Formatierung bereits seitens des Herstellers erfolgt, anders wäre die Platte für den Anwender nicht nutzbar. Die Low-Level-Formatierung realisiert die grundsätzliche Einteilung der Festplatte in Spuren und Sektoren. Um die spätere direkte Adressierung möglich zu machen, wird jede Festplatte dabei in Datenblöcke aufgeteilt, die Blockgröße ist für die gesamte Platte einheitlich und liegt normalerweise bei 512, 2048 oder 4096 Byte. Wird später auf die Daten zugegriffen, so werden immer ganze Blöcke von der Platte gelesen bzw. auf die Festplatte geschrieben. Diese Formatierung ist gleichzeitig die Grundlage dafür, dass sich der Nutzer um den physikalischen Aufbau der Platte nicht zu kümmern braucht und davon auch bei seiner Arbeit komplett unabhängig ist.

In der Regel besitzt jede Platte bereits bei der Auslieferung einige defekte Sektoren, bzw. Sektoren, die vom Formatierungsprogramm als unsicher angesehen werden. Diese Sektoren werden während der Low-Level-Formatierung als defekt gekennzeichnet und nicht für die weitere Arbeit zugelassen. Das hat jedoch keinen Einfluss auf die dem Nutzer zur Verfügung stehende Speicherkapazität, da alle Platten über eine wesentlich höhere Kapazität verfügen, als die für die Platte ausgewiesene Größenordnung, aus dieser 'stillen Reserve' werden dann Sektoren genommen, um die defekten Sektoren damit zu kompensieren.

Gleichzeitig werden bei der Low-Level-Formatierung alle Bits auf der Festplatte mit 0 oder 1 belegt, somit ist nach dieser Formatierung ein fest definierter Zustand der Platte garantiert. Das beinhaltet gleichzeitig, dass eine Low-Level-Formatierung dazu benutzt werden kann, den Inhalt einer Platte definitiv zu löschen, so dass auch mit darauf spezialisierten Programmen die alten Daten nicht mehr gelesen werden können. Obwohl im Internet Programme zur Low-Level-Formatierung angeboten werden, sollte man den Einsatz solcher Software Spezialisten überlassen, da die Formatierungsalgorithmen der einzelnen Hersteller unterschiedlich sind und man beim Einsatz einer falschen Software erheblichen Schaden anrichten kann.

### **2.2) High-Level-Formatierung einer Festplatte**

Obwohl die Festplatte vom Hersteller also bereits formatiert ausgeliefert wird, ist sie in diesem Zustand für das Betriebssystem noch nicht nutzbar. Um das zu erreichen ist, gegebenenfalls nach einer vorher erfolgten Partitionierung, eine zweite Formatierung erforderlich, die sogenannte High-Level-Formatierung. Da das im Normalfall die einzige vom Anwender vorzunehmende Formatierung ist, wird dieser Teil auch einfach als Formatierung bezeichnet. Die Befehle hierfür lauten FORMAT im Microsoft Windows und im DOS bzw. mkfs im Betriebssystem Linux, sowie auch in anderen UNIX-Derivaten. Während man die Low-Level-Formatierung auch als physische Formatierung bezeichnen kann, bei der es darum geht, die Festplatte grundsätzlich ansprechbar zu machen, stellt die High-Level-Formatierung eine logische Formatierung dar, die die Zusammenarbeit des Betriebssystems mit der Platte ermöglicht. Der Anwender hat dabei die Möglichkeit, unter verschiedenen Dateisystemen zu wählen. Bei Microsoft-Betriebssystemen sind dies die Dateisysteme FAT (File Allocation Table), derzeit aktuell ist hier FAT32, und NTFS (New Technology File System), bei Linux sind es die Dateisysteme ext2 und ext3. Bei dieser logischen Formatierung werden auf der Platte verschiedene Bereiche angelegt, die das Betriebssystem für seine Arbeit benötigt, so für Systemplatten ein Bootsektor, auf allen Platten verschiedene Verzeichnisbereiche, die dazu dienen, auf Daten schnell und zuverlässig zugreifen zu können und natürlich der weitaus größte Teil der zur Verfügung stehenden Kapazität für Datenbereiche.

Dem Anwender stehen bei der High-Level-Formatierung zwei Möglichkeiten zur Verfügung, die Normal- und die Schnellformatierung. Bei der Normalformatierung wird zunächst die gesamte Platte nach fehlerhaften Sektoren abgesucht, diese werden entsprechend aus der Konfiguration entfernt. Anschließend werden die sogenannten Metadaten des Dateisystems neu geschrieben, d.h. sämtliche eventuell vorhandenen Verzeichniseinträge werden gelöscht, was zur Folge hat, dass damit die Platte als komplett leer angezeigt wird und somit auf bisher auf der Platte gespeicherte Daten nicht mehr zugegriffen werden kann. Da die Suche nach fehlerhaften Sektoren sehr zeitintensiv ist, gibt es darüber hinaus die Schnellformatierung, die sich ausschließlich auf das Neuanlegen der Metadaten beschränkt. Bei beiden Formatierungsmethoden werden die bisher auf der Festplatte vorhandenen Daten nicht zwangsläufig physikalisch gelöscht, es werden nur alle Verweise innerhalb des Dateisystems auf diese Daten gestrichen. Es ist deshalb mit spezieller Software möglich, die alten Daten zu rekonstruieren. Allerdings ist das eine sehr anspruchsvolle Tätigkeit, die viel Erfahrung im Umgang mit diesen Tools erfordert und die der Anwender keinesfalls selbst durchführen sollte, um nicht Gefahr zu laufen, bei dieser Aktion die Daten endgültig zu zerstören.

In neueren Betriebssystemen von Microsoft (Vista, Windows 7) wird darüber hinaus noch eine sogenannte Mid-Level-Formatierung angeboten, die genau auf den Punkt der Datenlöschung abhebt. Bei der Mid-Level-Formatierung werden alle Daten physisch mit 0 überschrieben, so dass sie danach als wirklich gelöscht angesehen werden können.

# <span id="page-9-0"></span>**3.) Festplatten löschen**

Auch wenn bei einer versehentlichen Löschung von Daten der Aufwand häufig sehr groß erscheint, diese Daten wieder zu retten, ist es nicht so einfach, die Daten von einer Festplatte wirklich unwiederbringlich zu löschen. Vor dem Verkauf eines Rechners sollte daher der Reinigung der Festplatte große Aufmerksamkeit gewidmet werden. Je nachdem, wie sensibel die Daten auf der Platte sind, sollten diese Maßnahmen auch bei der Entsorgung von Festplatten getroffen werden. Selbst offensichtliche Defekte des Festplattengehäuses reichen im Zweifelsfall nicht aus, um die Daten wirksam vor einer Auslesung zu schützen. Die Möglichkeiten der Datenrekonstruktion selbst nach einem Wohnungsbrand oder ähnlichen Ereignissen sind enorm. Die Brisanz der zu löschenden Daten entscheidet darüber, ob eine Weiterverwendung der Festplatte nach der Zerstörung der Daten noch angemessen ist oder ob eine vollständige Demontage der Platte angebracht ist.

#### **3.1) Die Löschung einfacher Daten**

Jeder Computernutzer weiß inzwischen, dass Daten, die in den Papierkorb verschoben wurden, nicht gelöscht sind. Wie in einem echten Papierkorb, der neben dem Schreibtisch steht, können die Dokumente auch wieder herausgefischt werden. Noch immer glauben aber viele Nutzer, dass mit dem Leeren des Papierkorbs die Daten wirklich gelöscht wären. Auch hier ergibt sich noch das Bild vom realen Müll: Die Dokumente liegen zwar nicht mehr neben dem Schreibtisch, doch vor dem Haus in der Tonne können sie noch immer gefunden werden. Die Bereiche der Festplatte, auf denen die Dokumente gespeichert waren, werden durch das endgültige Löschen zur Wiederbenutzung freigegeben. Die Datensätze selbst werden hierzu jedoch nicht angetastet. Sie sind noch immer vollständig und lesbar vorhanden. Erst wenn tatsächlich ein neuer Datensatz auf diese Stelle geschrieben wird, sind die ursprünglichen Daten gelöscht. Die Festplatte ist jedoch groß und manche Dateien über weite Bereiche der Platte verteilt. Eine Faustregel besagt, dass eine Festplatte sieben Mal vollständig gelöscht und neu beschrieben werden muss, damit wirklich alle Datenfragmente überschrieben wurden. Demnach hilft selbst das einmalige Formatieren der Festplatte nur bedingt. Zudem auch hier oft nur eine Freigabe der Speicherbereiche erfolgt. Sollen zudem noch einige Daten auf der Platte verbleiben, weil zum Beispiel das Betriebssystem weitergegeben werden soll, wird die Löschung der einzelnen Daten noch schwieriger.

#### **3.2) Hilfreiche Programme zur Datenlöschung**

Bei verschiedenen Anbietern und in Foren werden häufig Programme angeboten, die beim Löschen der Daten behilflich sein sollen. Diese Programme arbeiten mit der gründlichen Überschreibung der betroffenen Festplattenbereiche, um die gespeicherten Daten vollständig zu entfernen. Wer brisante Daten auf seiner Festplatte lagert, sollte ein solches Programm auf jeden Fall nutzen, bevor die Festplatte an andere Personen weitergegeben wird. Ob ein Programm wirklich zuverlässig arbeitet, sollte zuvor in Erfahrung gebracht werden.

Es gibt verschiedene Standards, nach denen bei der Datenlöschung vorgegangen werden kann. Wichtig dabei ist zum Beispiel, ob die einzelnen Bits nach einem bestimmten Muster verändert werden. Ein solches Muster kann nach einmaliger Benutzung auch wieder umgekehrt werden. Besser wäre eine Software, die ein festgelegtes Muster auf der Festplatte speichert und dann zusätzlich die Bits umkehrt, um tatsächlich jedes Datenfragment mindestens einmal geändert zu haben. Soll die gesamte Festplatte gelöscht werden, also auch das Betriebssystem und seine Einstellungen nicht weitergegeben werden, muss das Programm zur Datenlöschung von einem anderen Datenträger aus arbeiten können. Der Einsatz von einem USB-Stick aus ist also wünschenswert. Sollen nur einzelne Datensätze gelöscht werden, kann dies jedoch riskant werden. Besonders wenn im Laufe der Nutzung des Rechners die Festplatte einige Male defragmentiert wurde, kann es sein, dass die Daten auf der Festplatte mehrmals verschoben wurden und damit Kopien zurückgeblieben sind. Wird nur ein bestimmter Datensatz gelöscht, kann die Software unmöglich alle Kopien auf der Festplatte ausfindig machen. Das Zurückbleiben einzelner Fragmente bleibt in diesem Fall immer möglich.

### **3.3) Die Festplatte zerstören**

Private Nutzer werden zwar selten so wichtige Daten auf ihren Rechnern speichern, wie beispielsweise Banken oder auch Regierungsorganisationen, doch manchem Nutzer sind die Daten dennoch zu intim, um eine Entdeckung zu riskieren. Wer also befürchtet, dass ein anderer Zugriff auf private Daten erhält, sollte die Festplatte daher auch nach ihrer Ausmusterung oder beim Wechsel eines Rechners nicht verkaufen.

In diesem Falle ist eine vollständige Zerstörung angebracht. Diese sollte ebenfalls mit der vorherigen Löschung der Daten verbunden werden, da auch die Rettung von Daten auf verbrannten oder stark erschütterten Festplatten immer besser funktioniert.

Da die einzelnen Bits auf magnetische Weise gespeichert werden, sind große Magnete die stärkste Waffe gegen die Daten. Wer zum Beispiel über einen großen Elektromagneten verfügt, kann die Platte einige Stunden an diesen Magneten heften, um die Datenbereiche neu auszurichten. Eine weitere Nutzung der Platte kann durch die korrekte Magnetisierung des Gehäuses anschließend ausgeschlossen werden. Trotzdem bleibt das Restrisiko, dass ein Magnet nicht stark genug ist, um alle Datenreste zu entfernen. In vielen Fällen hat ein Privatanwender auch keinen Schrottplatz o.ä. in der Nähe und kann daher nicht auf einen Elektromagneten zugreifen.

Für den praktisch veranlagten Privatanwender ohne zuverlässig starken Elektromagneten ist auch eine Kombination aus Software- und Hardware-Löschung denkbar. Zuerst überschreibt man die vorhandenen Daten mehrfach mit einer "Eraser/Wiper"-Software (exzellente Programme gibt es seit Jahren auch kostenlos zum Download!), anschließend öffnet man das Gehäuse (was per se starke Beschädigungen durch eindringende Partikel verursacht), entfernt die Datenscheiben ("Platter") und bearbeitet diese mit Schmirgelpapier.

Anschließend wäre auch ein mehrfaches Durchbohren der Platter mit einer Bohrmaschine (auf Schutz der Hände, Augen und Atemwege achten!) denkbar.

Wer noch brisantere private Daten vorrätig hat, dem bleibt schlussendlich nur der kostenintensive Weg zu einem professionellen Unternehmen mit "Degausser" – einem stationären oder mobilen Entmagnetisierungsgerät.

Geschäftliche Daten hingegen sollten ohnehin per Software vorgelöscht und per Degausser sicher gelöscht werden, um den Anforderungen des Datenschutzes genüge zu leisten.

# <span id="page-12-0"></span>**4.) Festplatte klonen**

Das Klonen von Festplatten - wo liegen die Vor- und Nachteile?

Festplatten können auf unterschiedlichste Art und Weise kopiert und dupliziert werden – oder zumindest deren Inhalte. Eine weitere Variante ist das Klonen von Festplatten. Ein solcher Klon erfüllt mehrere Einsatzzwecke und ist auch für Privatanwender mit nicht allzu viel Aufwand verbunden.

# **4.1) Wie wird eine Festplatte geklont?**

"Klonen" bedeutet in diesem Fall natürlich nicht, dass die Hardware selbst dupliziert wird – so weit ist die Technik dann leider doch noch nicht. Stattdessen werden die Inhalte einer Festplatte, also sämtliche auf den Magnetscheiben befindlichen Daten, kopiert und in einer einzigen Datei zusammengefasst. In dieser Datei befindet sich wirklich alles, was vorher auf der ursprünglichen Festplatte zu finden war beziehungsweise noch immer zu finden ist.

Das betrifft übrigens nicht nur die reine Datensammlung an sich. Neben allen Dateien werden außerdem die Verzeichnisse, deren Struktur, eventuell vorhandene Partitionen und natürlich auch das Betriebssystem an sich kopiert. Somit ist das Klonen von Festplatten sehr viel umfassender als eine normale Kopie wichtiger Daten, denn es wird tatsächlich bis zum letzten Bit alles übertragen, was auf der Festplatte zu finden ist.

# **4.2) Welche Anwendungsszenarien gibt es?**

Das Klonen von Festplatten ist beispielsweise eine recht effektive Backup-Strategie. Wer seine Festplatte in regelmäßigen Abständen klont – beispielsweise alle 14 Tage –, wird immer ein perfektes Backup aller Daten zur Hand haben. Dieses Backup kann anschließend auch sehr einfach wieder in ein beliebiges System eingespeist werden. Da sich auch das Betriebssystem und alle relevanten Verzeichnisstrukturen und Partitionen in der geklonten Datei befinden, kann nach dem Einspielen des Backups sofort so wie immer weitergearbeitet werden. Lästige Neueinstellungen aller Applikationen entfallen komplett.

Das bedeutet für Privatanwender auch, dass ein Klon ein guter "Last-Minute-Ausweg" sein kann, wenn sich Anzeichen häufen, dass eine Festplatte durch einen vermutlichen Hardwaredefekt demnächst die Mitarbeit einstellen wird. Ein Klon der noch funktionierenden Festplatte kann mit relativ wenig Aufwand auf eine neue Festplatte aufgespielt werden, so dass dieser Computer anschließend sofort wieder in Betrieb genommen werden kann. Dass diese Prozedur sehr viel Zeit einspart, muss wohl nicht extra betont werden.

# **4.3) Sind Programme für das Klonen von Festplatten teuer?**

Das kommt darauf an. Es gibt, wie bei fast allen Programmen, auch hier kostenlose Tools, die zuverlässige und einwandfreie Klone von jeder beliebigen Festplatte erstellen. Diese sind auch nicht unbedingt schlechter als kostenpflichtige Programme. Das Problem daran ist jedoch, dass das Geld für ein solches Programm natürlich auch in den Support fließt. Gerade Unternehmen sollten darauf achten, Applikationen zu erwerben, hinter denen ein bekanntes Unternehmen mit einem exzellent arbeitenden Support steht. Zeit ist in Unternehmen schließlich Geld und ein schlechter Support, der bei der Fehlersuche und –behebung mitunter viel zu viel Zeit benötigt, kostet die Firma auf längere Sicht sehr viel mehr Geld als die Investition in gute Software zum Klonen von Festplatten.

# **4.4) Welche Vorteile bringen geklonte Festplatten noch?**

Ein Klon zeichnet sich natürlich dadurch aus, dass er beliebig oft neu geklont werden kann. Dies trifft auch bei Festplatten zu. Wer möchte, darf eine auf diese Weise geklonte Festplatte auch auf so vielen PCs wie möglich unterbringen. Wenn beispielsweise gleich 50 PCs in einem Unternehmen mit denselben Inhalten auf der Festplatte ausgestattet werden sollen, macht es Sinn, dies durch einen perfekten Klon einer Festplatte in Angriff zu nehmen. Das Aufspielen eines solchen Klons geht sehr viel schneller und steht in keinem Verhältnis zu einer manuellen Neuinstallation von Betriebssystem und Software auf jedem einzelnen PC. Die Zeitersparnis steigt mit der Anzahl der Computer selbstverständlich an.

# **4.5) Fazit**

Birgt das Klonen von Festplatten auch Risiken oder bringt es irgendwelche Nachteile mit sich? Bis auf die überschaubare Zeitdauer, die das Erstellen einer Klon-Datei in Anspruch nimmt: nein. Im Gegenteil dazu sind die Vorteile jedoch überragend.

Datensicherheitsunternehmen und auch Dienstleister für die Datenrettung sind auch auf diese Art des Umgangs mit Festplatten spezialisiert. Da es unzählige Tools auf dem Markt gibt, die das Klonen von Festplatten ermöglichen, sollte vorher genauestens erwägt werden, welche Applikation wirklich für das jeweilige Einsatzfeld geeignet ist – und das kann wahrscheinlich jeder IT-Dienstleister nach einem Blick auf die IT-Infrastruktur eines Unternehmens beantworten.

# <span id="page-14-0"></span>**5.) Festplatte partitionieren**

Die Partitionierung einer Festplatte ist bereits seit Jahrzehnten ein immer wiederkehrendes Thema, um das findige Computernutzer auch heute nicht herumkommen – und das ist auch gut so, denn eine sinnvolle Partitionierung bringt sowohl für Anfänger als auch Experten viele Vorteile mit sich.

### **5.1) Was ist eine Partitionierung?**

Grob gesagt handelt es sich dabei um die Einteilung der Festplatte in mehrere primäre und logische Laufwerke. Üblicherweise wird bei Laufwerk C: als primäre Partition angefangen, danach folgen (als sogenannte logische Laufwerke) D:, E: und so weiter. Alle Buchstaben im Alphabet stehen zur Verfügung. Ausnahmen stellen nur diejenigen Laufwerksbuchstaben da, die für etwaige optische Systeme wie etwa DVD- oder Blu-ray-Laufwerke reserviert sind.

# **5.2) Worin besteht der Sinn einer Partitionierung?**

Partitionen können, je nach Einsatzgebiet, unterschiedliche Aufgaben erfüllen. Der Hauptvorteil liegt darin, dass das Betriebssystem unterschiedliche Partitionen so behandeln kann, als wären es tatsächlich physikalisch vorhandene Festplatten. Für das Betriebssystem macht es also keinen Unterschied, ob Laufwerk C: und D: unterschiedliche Festplatten oder nur unterschiedliche Partitionen sind. Das bringt einige Vorteile mit sich, die im Folgenden aufgelistet sind:

- 1. Zum einen wäre eine drastisch erhöhte Datensicherheit zu nennen. Falls das (teilweise fragile) Dateisystem einer Partition Fehler aufweist, würde das bei einer Festplatte mit nur einer einzigen Partition das gesamte Laufwerk mit in den virtuellen Tod reißen. Indem wichtige Daten auf bestimmte Partitionen ausgelagert werden, können Fehler im Dateisystem nicht auf diese "Sicherheitspartition" übergreifen – der Gesamtschaden hält sich also in den meisten Fällen in Grenzen.
- 2. Fortschrittliche Anwender können dank mehrerer Partitionen auch unterschiedliche Betriebssysteme auf einer Festplatte installieren. Wer beispielsweise gerne Windows 7 und eine der diversen Linux-Distributionen auf derselben Festplatte installieren möchte, kommt um eine Partitionierung der Festplatte nicht herum. Mehrere Betriebssysteme auf derselben Partition zu installieren, scheitert unter Umständen bereits daran, dass unterschiedliche Dateisysteme verwendet werden, die das jeweils eine oder andere Betriebssystem nicht erkennen kann.

3. Es ist sehr viel einfacher, Daten auf einer Festplatte zu organisieren, wenn diese in sinnvolle Partitionen aufgeteilt ist. Beispielsweise könnte eine Partition exklusiv für das Betriebssystem dienen, eine weitere stellt Speicherplatz für Anwendungen bereit während eine dritte Partition als Datenablage für Dokumente oder Multimedia-Daten dient. Das macht es nicht nur einfacher, die gewünschten Daten schnell zu finden; auch die Datensicherung wird dadurch erleichtert. Wer etwa die Partition mit dem Betriebssystem aus irgendeinem Grund formatieren möchte, verliert im Anschluss keinerlei Daten – denn diese sind schließlich sicher auf anderen Partitionen untergebracht. Gerade auf längere Sicht wird dadurch viel Arbeit gespart, wenngleich diese Lösung nicht mit professionellen Backup-Lösungen verwechselt werden sollte.

### **5.3) Wie partitioniert man Festplatten?**

Zu diesem Zweck gibt es sowohl Windows-interne Tools als auch Produkte von Drittanbietern. Die prinzipielle Funktionsweise ist bei all diesen Programmen identisch. Der Benutzer wählt die gewünschte Anzahl an Partitionen, deren Größe und deren Position im Dateisystem. Zwar klingt diese Prozedur relativ simpel, doch gerade Anfänger und generell Personen, die nicht mit diesem Vorgang vertraut sind, sollten dennoch die Finger davon lassen.

Insbesondere kleinere Unternehmen sollten in Erwägung ziehen, die Partitionierung von Firmen-PCs professionellen Dienstleistern zu überlassen. Das spart sehr viel Zeit und Nerven, denn Fehler bei diesem Vorgang sind ohne Datenverlust nur schwer wieder auszugleichen. Es ist daher von beidseitigem Interesse, eine Partitionierung lieber geschultem Personal zu überlassen.

# **5.4) Bringt eine Partitionierung Nachteile mit sich?**

Die Leistung der Festplatte an sich wird durch eine Partitionierung in keiner Weise beeinträchtigt – wie sollte es auch, schließlich wird die Hardware der Festplatte nicht geändert. Ein kleiner Nachteil besteht nur für Nutzer, die häufig Dateien zwischen den unterschiedlichen Partitionen verschieben oder kopieren. Dieser Vorgang dauert von einer Partition auf eine andere länger, als wenn nur eine einzige Partition zur Verfügung stünde. Im Großen und Ganzen überwiegen die Vorteile jedoch eindeutig und machen diesen Mangel mehr als wett.

# **5.5) Fazit**

Es gibt so gut wie keine Gründe, auf eine sinnvolle Partitionierung von Festplatten zu verzichten. Eine erhöhte Sicherheit, eine bessere Organisation und mehr Flexibilität sind die Stützpfeiler einer effizienten Partitionierung – und es wäre angesichts des relativ überschaubaren Aufwands schon fast fahrlässig, auf diese Pluspunkte zu verzichten.

# <span id="page-16-0"></span>**6.) Festplatte spiegeln**

Die Inhalte von Festplatten können unter anderem auch gespiegelt werden. Dieser Fachbegriff bezeichnet eine Prozedur, die insbesondere der Datensicherheit zugutekommt - und welche leider zu Beginn nicht unbedingt als preiswert zu bezeichnen ist.

# **6.1) Was ist eine Spiegelung genau?**

Häufig werden Festplatten immer dann gespiegelt, wenn es auf höchste Datensicherheit ankommt. Dieser Prozess kann per RAID auch in Echtzeit ablaufen. Das bedeutet, dass in einem PC zwei Festplatten zum Einsatz kommen, von denen aber nur eine auch für die tatsächliche Nutzung zur Verfügung steht. Die andere hingegen zeichnet alle Daten der ersten Festplatte erneut auf – sie spiegelt somit die Inhalte. Somit wäre auch geklärt, woher der Name kommt.

# **6.2) Was sind die Vor- und Nachteile einer Spiegelung?**

Eine Spiegelung weist große Vorteile im Bereich der Sicherheit besonders in Unternehmen auf. Nehmen wir einmal an, eine wichtige Festplatte in einem beliebigen Computer stellt überraschend den Dienst ein. Welcher Fehler genau vorliegt, ist dabei nebensächlich. Das Resultat ist, dass die Mitarbeiter nicht mehr an die Daten auf dieser Festplatte kommen. Unter normalen Umständen müsste nun erst ein (hoffentlich vorhandenes) Backup eingespielt und die Festplatte ausgetauscht werden.

Durch die Echtzeit-Spiegelung einer Festplatte kann diese gesamte Prozedur umgangen werden. Da in diesem PC noch eine weitere Festplatte arbeitet, die alle Aufzeichnungen auf der ersten Festplatte sofort ebenfalls vornimmt, kann die Arbeit fast ohne Unterbrechungen fortgesetzt werden. Der komplette Ausfall einer Festplatte ist somit, abgesehen von den damit verbundenen Kosten für den eventuellen Ersatz der Hardware, fast egal.

Es gibt jedoch auch einen kleinen Nachteil, der insbesondere für Anwender, die viele PCs verwalten müssen – also Firmen – teuer werden kann. Denn schließlich müssen jeweils zwei Festplatten in einem PC untergebracht werden, von denen die eine im Prinzip nutzlos ist. Diese kommt erst dann zum Einsatz, wenn die andere Festplatte tatsächlich ausfällt. Das kann im besten Fall natürlich auch niemals der Fall sein – womit die zusätzliche "Spiegel-Festplatte" komplett nutzlos wird. Somit ist diese Art der Datensicherung zwar äußerst sicher, aber gleichzeitig mit steigender Computeranzahl auch teuer.

Andere negative Auswirkungen auf vorhandene Hardware sind übrigens nicht zu erwarten. Dem PC drohen keine Leistungseinbußen, schließlich agiert die zweite Festplatte vollständig autonom und muss nicht durch die übrigen Komponenten unterstützt werden. Gute RAID-Controller übernommen außerdem die Verwaltung dieser Prozesse, so dass keine zusätzliche CPU-Belastung auftritt und auch der Arbeitsspeicher von alledem nichts mitbekommt.

### **6.3) Eine andere Art der Spiegelung**

Der Begriff "Spiegelung" kann darüber hinaus auch noch bedeuten, dass eine einfache 1:1-Kopie einer bestehenden Festplatte angefertigt wird. Das ist etwas ganz anderes als ein simples Kopieren der Dateien, denn bei einer solchen Kopie werden bestehende Dateistrukturen, Programmeinstellungen oder auch wichtige Datenpfade ebenfalls mit übernommen. Eine auf diese Weise kopierte Festplatte kann relativ einfach wieder in andere Systeme eingebunden werden. Im Anschluss entfällt die nervige Neuinstallation etwaiger Applikationen, da diese in der Kopie bereits enthalten sind. Denn jeder kennt schließlich das Problem: Durch ein einfaches Kopieren eines beliebigen Programmordners ist diese spezielle Applikation nur selten zur Mitarbeiter zu überreden. In die Registry eingetragene Eigenschaften und andere in den Weiten der Festplatte abgelegte Daten sind nämlich nicht vorhanden.

Eine Spiegelung im Sinne einer Kopie umgeht dieses Dilemma, indem tatsächlich jedes letzte Bit kompromisslos kopiert wird. Gerade in Firmen spart diese Prozedur Unmengen an Zeit und ist darüber hinaus auch noch wesentlich einfacher zu handhaben.

# **6.4) Fazit – ist eine Spiegelung für jedermann geeignet?**

Ob Privatanwender eine Datensicherheit in diesem Maße benötigen, muss wohl jeder für sich entscheiden. Für Unternehmen jedoch ist eine permanente Spiegelung der Festplatten in sehr sicherheitskritischen Umgebungen durchaus sinnvoll und sogar empfehlenswert. Die Preise für Festplatten sind nicht so hoch, dass sie ein mit Bedacht geleitetes Unternehmen vor große Schwierigkeiten stellen sollten. Gleichzeitig sind selbst schwere Hardwareausfälle sehr schnell reparierbar.

Da diese Prozedur und vor allem der Einbau und die Inbetriebnahme jedoch nicht ganz einfach sind, sollte im Zweifelsfall ein IT-Dienstleister mit der Ausstattung der PCs im Unternehmen beauftragt werden. So ist sichergestellt, dass sowohl Hardware als auch Software miteinander harmonieren und alle sicherheitsrelevanten Fragen geklärt werden können.

# <span id="page-18-0"></span>**7.) Festplatte testen**

Eine Festplatte zu testen, ist nicht so schwer, wie der unbedarfte Nutzer es sich vielleicht vorstellt. Dennoch ist viel Fachwissen nötig, um die bei einem Test ermittelten Werte in den richtigen Bezug stellen zu können. Der folgende Abschnitt gibt Auskunft darüber, wie eine Festplatte richtig getestet werden kann.

# **7.1) Wozu sollte man überhaupt eine Festplatte testen?**

Optimistische Nutzer könnten natürlich sagen, dass es reicht, wenn die Festplatte funktioniert und damit alles perfekt ist. Das ist jedoch zu kurz gedacht. Niemand würde beispielsweise ein Auto kaufen, das nur die Hälfte der versprochenen Leistung bringt; eine Waschmaschine, die nur dunkle Wäsche wäscht oder einen MP3-Player, der bei allen Liedern nach zwei Minuten abbricht. Kurz gesagt: Nur durch einen umfangreichen Test der Festplatte lässt sich herausfinden, ob das Modell auch tatsächlich die gewünschte Leistung bringt. Um das herauszufinden, gibt es unterschiedliche Testprogramme. Diese Programme wiederum sind teilweise kostenlos, andere wiederum schlagen mit einem meist recht niedrigen Betrag zu Buche. Der Hauptgrund, Festplatten zu testen, liegt also in der Absicherung der gewünschten Leistung und Stabilität.

# **7.2) Sollte jeder Nutzer seine Festplatte(n) testen lassen?**

Absolut. Dabei sollte jedoch darauf geachtet werden, dass ein Test dieser Festplatten sehr viele Daten liefert, mit welchen der normale Verbraucher nur selten etwas anfangen kann. Bei einem Test der Festplatten werden insbesondere folgende Werte immer wieder auftauchen, die jedoch nur von professionellen Anwendern richtig gedeutet werden können.

 Die Übertragungsrate: dieser Wert, der bei einem Test von ausnahmslos jedem Tool ermittelt wird, gibt an, wie schnell Daten von der Festplatte gelesen oder auf die Festplatte geschrieben werden können. Er wird normalerweise in Megabyte pro Sekunde oder abgekürzt als MB/s angegeben. Je höher dieser Wert ausfällt, desto schneller arbeitet die Festplatte. Unter Umständen werden dabei auch unterschiedliche Werte, wie beispielsweise das sequenzielle Lesen oder das kontinuierliche Schreiben oder andere spezielle Varianten, angeben. Diese spielen im Alltag jedoch eine eher untergeordnete Rolle. Ein Blick auf die mittlere Übertragungsrate sollte genügen.

- Die mittlere Zugriffszeit: mit der Ermittlung der Zugriffszeit wird ausgesagt, wie schnell eine Festplatte bestimmte Befehle ausführt. In dieser Zeit sind alle Operationen eingefasst, die von der ersten Anweisung an die Festplatte bis hin zur Ausführung dieser Anweisung vergehen. Üblicherweise ist damit die Zeit gemeint, die der Schreib-/Lesekopf bis zum Erreichen seines Ziels auf der Magnetscheibe und die anschließende Ausführung des Schreibens oder Lesens benötigt. Je nach Umdrehungsgeschwindigkeit variiert dieser Wert teilweise stark. Normale Werte bewegen sich momentan irgendwo zwischen sechs und 18 Millisekunden. Wird dieser Wert deutlich über- oder unterschritten, stimmt etwas mit der Festplatte oder dem Analyseprogramm nicht – oder gar mit beiden.
- Zusätzlich gibt es weitere Werte, wie etwa die Umdrehungsgeschwindigkeit oder die Größe des Caches der Festplatte, doch diese spielen für die Leistungsfähigkeit eine eher untergeordnete Rolle, da sich aus diesen Werten die oberen beiden Parameter – die Übertragungsrate und die Zugriffszeit – ergeben. Sie sollten daher bei einem Test nicht überbewertet werden.

# **7.3) Nur mechanisch identische Modelle vergleichen**

Inzwischen gibt es nicht nur Festplatten, die auf die herkömmliche Methode mit einem Schreib-/Lesekopf und schnell rotierenden Magnetscheiben setzen. Die sogenannten Solid State Drives (SSDs) arbeiten grob gesagt so ähnlich wie die allseits bekannten USB-Sticks – nur mit einer drastisch erhöhten Speicherkapazität.

Diese Festplatten sind deutlich schneller als Magnetfestplatten, allerdings sind die ermittelten Werte aufgrund der grundsätzlich verschiedenen Ansätze überhaupt nicht vergleichbar. Wer also denkt, eine langsame Festplatte im Computer zu haben, weil eine beliebige SSD mindestens doppelt so schnell lesen oder schreiben kann, irrt. Bei einem solchen Test sollten also niemals die beiden unterschiedlichen Modelle verglichen werden, denn das wäre der berühmte Äpfel-und-Birnen-Vergleich.

# **7.4) Fazit**

Eine Festplatte zu testen ist sowohl wichtig als auch nicht besonders kompliziert – solange das nötige Fachwissen vorhanden ist. Wer das nicht besitzt, kann mit einem Gang zum einem guten IT-Dienstleister das nötige Personal engagieren. Diese Tests dauern im Allgemeinen nicht besonders lang und sind für die Zukunft dennoch wichtig, denn wer möchte schon gerne im Ungewissen darüber gelassen werden, ob das eigene Unternehmen wirklich so effizient wie möglich ausgestattet ist?

# <span id="page-20-0"></span>**8.) Festplatte kopieren**

Den gesamten Inhalt einer Festplatte zu kopieren, kann unter Umständen sehr viel Zeit in Anspruch nehmen. Nicht unbedingt aus dem Grund, dass der Prozess an sich eine längere Zeit dauert, sondern dass alle relevanten Daten erst einmal gefunden und für wichtig oder unwichtig befunden werden müssen. Einfacher geht das mit angepassten Programmen, die mit wenigen Klicks die gesamte Festplatte kopieren und eine längere Suche komplett überflüssig machen.

### **8.1) Die manuelle Methode**

Wie gesagt dürfen die Daten auf Festplatten natürlich auch einzeln herausgesucht und anschließend kopiert werden. Der Vorteil für den Nutzer besteht dabei darin, dass nur wichtige Daten vervielfältigt werden, der restliche "Datenschrott" bleibt nur auf der ursprünglichen Festplatte bestehen. Allerdings nimmt diese Prozedur natürlich auch geraume Zeit in Anspruch.

Die Nachteile sind außerdem vielfältig: Trotz gründlicher Suche können einige Dateien schlichtweg übersehen werden. Das ist natürlich ärgerlich und kostet sehr viel Zeit, denn möglicherweise wird ein Fehlen der Dateien erst viel zu spät erkannt. Viel besser als diese manuelle Methode, die aber immerhin völlig ohne Zusatzprogramme auskommt, ist eine exakte Kopie einer Festplatte. Dabei besteht nicht die Gefahr des Vergessens bestimmter Dateien – und nebenbei läuft der Prozess auch noch sehr viel schneller und vollständig automatisiert ab.

### **8.2) Der einfache Weg über spezielle Programme**

Viel einfacher ist es, eine exakte Kopie einer Festplatte anzufertigen. Seit Windows 7 gibt es dafür ein Betriebssystem-internes Tool, besser (weil deutlich flexibler) sind jedoch – wie fast immer – die externen Lösungen von spezialisierten Drittanbietern. Diese helfen dabei, eine einwandfreie Kopie jeder beliebigen Festplatte in einem überschaubaren Zeitrahmen zu erstellen. Die Vorteile dieser Methode liegen auf der Hand:

1. Die gesamte Operation muss manuell nur rudimentär überwacht werden. Üblich sind nur gewisse Einstellungen, die ein geübter und mit dem Programm vertrauter Benutzer am Anfang nur einmal vornehmen muss. Der Rest geschieht automatisch. Eine Überwachung des Prozesses ist nicht notwendig, so dass die gesparte Zeit anderen Aufgaben zugewendet werden kann.

2. Eine derartige 1:1-Kopie einer Festplatte erfüllt mehrere Einsatzzwecke auf einmal. Zuerst ist so eine Lösung immer eine recht gute Backup-Strategie. Wer den gesamten Inhalt einer Festplatte als Kopie anfertigt, kann diese Inhalte natürlich auch (bei entsprechender Aufbewahrung) nicht mehr verlieren. Gleichzeitig muss selbstverständlich auch ausreichend Platz auf externen Datenträgern vorhanden sein, denn solch ein Festplatten-Image nimmt natürlich sehr viel Speicherplatz ein. Zweitens ist eine Kopie ein guter Weg, andere PCs mit denselben Inhalten auszustatten. Eine einmal erstellte Kopie kann theoretisch auf eine unbegrenzte Anzahl anderer PCs kopiert werden. Als Faustregel gilt, dass eine höhere Anzahl an PCs auch eine größere Zeitersparnis bedeuten. Oder anders ausgedrückt: Je mehr PCs ich mit einer 1:1-Kopie mit allen nötigen Applikationen und Treibern versorgen kann, desto größer ist die Zeitersparnis im Vergleich zur manuellen Installation aller Programme und Treiber auf dem gewünschten Ziel-PC. Diese Art des Verteilens von Programmen ist also vor allem in großen Unternehmen äußerst sinnvoll.

### **8.3) Kann eine 1:1-Kopie auch selbst erstellt werden?**

Theoretisch geht das durchaus. Allerdings müssen dabei diverse Eigenschaften berücksichtigt werden, die solche exakten Kopien nun einmal mit sich bringen. Darunter fällt etwa die Tatsache, dass diese Speicherabbilder nur dann wirklich einsetzbar sind, wenn sie auf einem Medium mit demselben Dateisystem genutzt werden – also ebenfalls einer Festplatte. Ein Image, das etwa auf eine DVD gebrannt wird, kann zwar transportiert werden, doch die Daten der Festplatte in diesem Image können nicht einfach so ausgelesen werden. Dazu ist wieder ein geeignetes Programm (unter Umständen sogar dasselbe, das für die Erstellung des Images benutzt wurde) nötig.

Diese und andere diverse Stolpersteine sorgen dafür, dass der Gang zu einem Unternehmen deutlich sinnvoller ist. Gerade dann, wenn es um die Datensicherheit in einer größeren Firma geht, sollte auch im Umgang mit Kopien Vorsicht das oberste Gebot sein.

### **8.4) Fazit**

Eine 1:1-Kopie einer Festplatte kann so schnell erstellt werden, dass das manuelle Raussuchen und anschließende Kopieren von Dateien wirklich keinerlei Vorteile für sich verbuchen kann. Durch einen kurzen Gang zu einem guten Unternehmen, das auf Datenduplikation und Datenrettung spezialisiert ist, wird viel Zeit und Arbeit gespart – und Zeit ist schließlich Geld.

# <span id="page-22-0"></span>**9.) Festplatte wird nicht erkannt**

Eine neue Festplatte ist eine feine Sache – doch was tun, wenn das neue Gerät nicht erkannt wird? Wenn der Spaß an der neuen Festplatte auf diese Weise direkt im Keim erstickt wird, ist das immer ärgerlich, und zwar nicht nur bei Festplatten, sondern bei jeder Hardwarekomponente in einem Computer. Im Folgenden sind einige Tipps zu finden, die bei der Problemlösung hoffentlich helfen können.

Es gibt unterschiedliche Gründe, warum Festplatten vom Betriebssystem oder auch vom Mainboard nicht erkannt werden können. Die häufigsten Fehler und einige Hilfestellungen sind hier aufgelistet.

- 1. Der Hardwaredefekt: natürlich wird eine Festplatte nicht erkannt, wenn diese ganz einfach beschädigt ist. Das kann insbesondere dann der Fall sein, wenn es sich bei dem Exemplar um ein älteres Modell handelt, das bereits in anderen PCs sein Dasein gefristet hat. Schäden an der Hardware sind dann sehr viel wahrscheinlicher. Um herauszufinden, ob es tatsächlich an der Festplatte selbst liegt, hilft ein einfaches Anschließen an mehreren PCs. Es kann immer mal sein, dass ein bestimmter PC eine beliebige, vielleicht sogar tadellos funktionierende Festplatte nicht erkennt. Wenn jedoch mehrere Computer bei dem Versuch, eine bestimmte Festplatte zu erkennen, scheitern, ist es in aller Regel ein Hardwaredefekt – der dann auch nicht mehr so einfach behoben werden kann. Daten können dann höchstens von versierten Datenrettungsunternehmen noch ausgelesen werden. Privatpersonen haben keine Chance.
- 2. Veraltete Hardware: insbesondere bei älteren Festplatten und Betriebssystemen kann es vorkommen, dass Festplatten mit einer gewissen Größe nicht erkannt werden. 128 Gigabyte war in diesem Zusammenhang eine fast schon magische Grenze, denn alles darüber hinaus konnte von Windows 98 beispielsweise nicht verwaltet werden. Diese Einschränkungen gehören dank moderner Betriebssysteme jedoch inzwischen der Vergangenheit an und sollten in der Praxis so gut wie nie auftauchen.

- 3. Falsches Dateisystem: Windows und die diversen Linux-Distributionen also die beiden meistverbreiteten Betriebssysteme überhaupt – setzen auf völlig unterschiedliche Dateisysteme. Microsoft nutzt seit Windows Vista und somit auch in Windows 7 vornehmlich das ausgereifte und völlig problemlos funktionierende NTFS (New Technology File System). Für die unterschiedlichen Linux-Derivate hingegen stehen Dateisysteme wie ReiserFS oder ext4 zur Verfügung. Das Problem daran ist, dass eine mit Windows auf NTFS formatierte Festplatte nicht von Linux erkannt werden kann – oder umgekehrt. Die Festplatte wird dann zwar vom Mainboard als physikalisch vorhanden erkannt, doch sobald der Benutzer im Betriebssystem angekommen ist und von dort aus versucht, auf die Festplatte zuzugreifen, wird sie schlichtweg nicht angezeigt. Das Problem kann nur umgangen werden, indem die Festplatte auf ein Dateisystem formatiert wird, welches das eingesetzte Betriebssystem auch verwalten kann.
- 4. Ältere Jumper-Probleme: moderne SATA-Festplatten verfügen nicht mehr über die sogenannten Jumper, kleine Steckverbindungen an der Rückseite der Festplatte. Alte IDE-Festplatten hingegen müssen noch auf die Primary und Secondary Masterbeziehungsweise Slave-Verbindungen gesteckt werden. Das ist nicht ganz unkompliziert und würde den Rahmen dieses Artikels sprengen. Wenn dennoch eine alte Festplatte benutzt wird – erkennbar am überaus breiten, meist in grauer Farbe gehaltenen IDE-Kabel –, empfiehlt sich der Gang zum Fachmann, der sich in aller Regel mit diesen Steckverbindungen auskennen sollte. SATA-Festplatten funktionieren hingegen wie gesagt automatisch, so dass dies keine Fehlerquelle für diese Art von Festplatten sein kann.
- 5. Falsche BIOS-Einstellungen: ein häufiger Grund sind auch Fehler im BIOS. Wird eine moderne SATA-Festplatte nicht einmal beim Booten erkannt, kann der Fehler unter Umständen sehr simpel sein: Der genutzte SATA-Port ist im BIOS einfach deaktiviert. Sobald dieser wieder aktiviert wird, sollte die Festplatte dann auch ohne Gegenwehr erkannt werden. Dies ist einer der Fehler, die so simpel und "niveaulos" sind, dass sie gerne und häufig übersehen werden.

# **9.1) Fazit – Festplatte wird nicht erkannt, was tun?**

Heutzutage gibt es kaum noch Probleme, die so schwerwiegend sind, dass sie nicht vom Benutzer selbst in Angriff genommen werden können – vorausgesetzt, er versteht etwas von Computern. Ist das nicht der Fall, empfiehlt sich wie immer die Nachfrage bei einem Unternehmen, das auf Festplatten und Datenrettung spezialisiert ist. Meist ist die Fehlersuche nicht besonders umfangreich, was auch die Kosten für einen derartigen Einsatz minimiert. Schaden kann es jedenfalls nicht.

# <span id="page-24-0"></span>**10.) Festplatten Tools**

Es gibt eine Menge unterschiedlicher Tools, die sich ausschließlich um die Merkmale von Festplatten drehen. Einige widmen sich der Geschwindigkeit der Festplatte, andere wiederum der Haltbarkeit, wieder andere führen unterschiedliche Sicherheitstests durch. Einen kurzen Überblick über die geläufigsten Tools für Festplatten gibt es hier.

#### **10.1) Wie schnell ist meine Festplatte?**

Eine weitverbreitete Art von Programmen sind die sogenannten Benchmark-Tools. Diese führen unterschiedliche Tests durch, um im Anschluss die Leistungsfähigkeit der Festplatte zu bewerten. Um diese erzielte Leistung in einen richtigen Kontext rücken zu können, wird in den meisten Tools auch eine mehr oder weniger große Datenbank mitgeliefert, die Aufschluss darüber gibt, wie gut oder schlecht ähnliche Festplatten in diesen Tests abschneiden. So ist eine gewisse Vergleichbarkeit gegeben, ohne dass tatsächlich jedes einzelne Festplattenmodell getestet werden muss.

Die Festplatten werden dabei auf die üblichen Geschwindigkeitsmerkmale untersucht – darunter die Schreib- und Lesegeschwindigkeit, die mittlere Zugriffszeit und auch die Datenübertragungsrate. Normalerweise nehmen diese Tests nicht allzu viel Zeit in Anspruch, doch je nach Größe und Geschwindigkeit der Festplatte kann die Dauer teilweise deutlich variieren. All diese Punkte zusammen entscheiden, ob es sich bei einer Festplatte um ein leistungsfähiges oder eher weniger gutes Modell handelt. Es gibt sehr viele Tools, die diese unterschiedlichen Benchmarks durchführen, so dass ein wenig Eigenrecherche erforderlich ist.

#### **10.2) Die 1:1-Kopie – der schnelle Weg zur Datensicherung**

Wer seine Daten sichern möchte, kann auf verschiedene Tools zurückgreifen, die ein sogenanntes Image der Festplatte erstellen. Ein Image – oder auch Speicherabbild genannt – ist eine perfekte Kopie der Inhalte einer Festplatte. Damit ist auch eine bestehende Dateistruktur eingeschlossen, auch Treiber und dergleichen werden mit kopiert. Dies stellt eine enorme Zeitersparnis dar, wenn es darum geht, ein System wieder an einen vorher festgelegten Punkt zurückzusetzen. Anstelle einer umständlichen Neuinstallation des Betriebssystems und etwaiger Programme, kann einfach ein Image aufgespielt werden – und schon ist das System wieder in einem zuverlässigen und absolut sauberen Zustand. Außerdem erhält der Nutzer so den Vorteil, ein bestehendes Image einfach auf einen anderen PC kopieren zu können. So kann ein vollständig funktionstüchtiger Computer – oder auch gleich mehrere – mit allen wichtigen Applikationen in einer recht überschaubaren Zeitdauer eingerichtet werden.

Tools, die ein solches Image erstellen können, gibt es ebenfalls reichlich. Die meisten davon sind kostenpflichtig. Einfach zu bedienen sind sie hingegen wohl nur für fortgeschrittene Nutzer, da, wie bei allen komplexeren Programmen, natürlich auch einige Dinge schiefgehen können. Wer nicht über die erforderlichen Fachkenntnisse verfügt und beispielsweise diese Tools in einem Unternehmen einsetzen möchte, sollte sich an erfahrene Dienstleister auf diesem Gebiet wenden. Auf lange Sicht spart das Geld und vor allem Nerven.

### **10.3) Tools, um Festplatten dauerhaft zu reinigen**

Eine weitere Gattung beliebter Tools stellen die sogenannten Wiper, Shredder oder auch Eraser dar. Viele Namen, eine Funktion: Diese Programme sorgen dafür, dass nach dem Löschen von Daten wirklich nichts mehr davon übrig bleibt. Gerade bei Unternehmen, die ihre alten Festplatten entsorgen und natürlich gleichzeitig nicht möchten, dass wichtige Daten unter Umständen in die Hände Dritter gelangen, sind diese Tools sehr wichtig.

Beim normalen Löschen einer beliebigen Datei wird diese nämlich nicht wirklich gelöscht. Sie wird nur gewissermaßen aus dem Inhaltsverzeichnis des Betriebssystems entfernt, so dass dieses die Datei nicht mehr "sehen" und darauf zugreifen kann. Physikalisch vorhanden sind die Daten jedoch weiterhin. Die besagten Tools machen es sich dann zur Aufgabe, die Sektoren auf der Festplatte, auf der die Dateien gespeichert sind, so oft zu überschreiben, dass nur noch unter schwerster Bemühungen von versierten Datenrettungsunternehmen Rückschlüsse auf die ursprünglichen Daten gezogen werden können. Gerade für Firmen jeder Größenordnung sind diese Tools somit im Alltag unerlässlich.

### **10.4) Fazit**

Welche Tools für Festplatten sind die richtigen? Alle! Wer wirklich auf eine einwandfreie Funktionsweise seiner Festplatte(n) angewiesen ist, kommt um eine umfangreiche Softwaresammlung nicht herum. Hier ist es auch besonders lohnenswert, im Umgang mit Festplatten erfahrene Unternehmen nach geeigneten Tools zu fragen – oder diese gleich die ganze Arbeit übernehmen zu lassen. So wird sichergestellt, dass nicht etwa die falsche Software gekauft oder diese schlichtweg nicht richtig bedient wird.

# <span id="page-25-0"></span>**11.) Festplatten Benchmark**

Die Leistungsfähigkeit einer Festplatte lässt sich nicht nur anhand der technischen Daten bestimmen. Um sich einen genaueren Überblick über die tatsächliche Leistung zu verschaffen, müssen sogenannte Benchmark-Programme herangezogen werden. Diese geben vielfältige Auskunft über jedes einzelne Festplattenmodell.

# **11.1) Welche Daten spielen bei einer Festplatte wirklich eine Rolle?**

Die Leistung einer Festplatte wird mit mehreren technischen Parametern bemessen. Die wichtigsten Merkmale werden in der folgenden Liste aufgezählt.

- 1. Die gebräuchlichste Größenordnung, mit der auch Endkunden beim Kauf von Festplatten in Kontakt kommen, ist die Drehzahl der Festplatte. Sie besagt, wie häufig sich die Magnetscheiben im Inneren des Gehäuses pro Minute drehen. Üblich sind für den normalen Gebrauch 5.400 bis 7.200 Umdrehungen, in Serverfestplatten werden auch 15.000 Umdrehungen pro Minute erreicht.
- 2. Je höher diese Zahl ist, desto schneller kann auch die Festplatte arbeiten. Aber was genau heißt eigentlich "schnell arbeiten"? Benchmark-Programme lesen für diesen Zweck unter anderem die sogenannte Datenrate aus. Sie besagt, welche Datenmengen ein Festplattenmodell pro Sekunde schreiben oder lesen kann. Üblicherweise liegt die Lesegeschwindigkeit etwas über der Schreibgeschwindigkeit. Da diese Werte jedoch sehr theoretisch sind, wird meist einfach ein gemittelter Wert genommen, der als kontinuierliche Übertragungsrate bezeichnet wird. Dies ist ein guter Anhaltspunkt über die Leistung der Festplatte, da sie als Flaschenhals im System meist nur dann wahrgenommen wird, wenn es an viele Lese- oder Schreiboperationen geht.
- 3. Benchmark-Programme analysieren außerdem die sogenannte mittlere Zugriffszeit. Bevor nämlich Daten gelesen oder geschrieben werden können, muss der Schreib- /Lesekopf erst einmal in der richtigen Position über den Magnetscheiben stehen. Das geht zwar schnell, aber messbare Unterschiede gibt es dennoch. Augenblicklich sind das je nach Einsatzgebiet und Güte der Festplatte zwischen fünf und 20 Millisekunden. Dies ist die Zeit, die vom Ausgehen des Befehls an die Festplatte – "Schreib diese Daten an jenen Ort" – bis zum tatsächlichen Beginn des Prozesses vergeht.

Bevor der Kauf einer neuen Festplatte ansteht, sollte daher vorher unbedingt ein Blick in ein Fachmagazin erfolgen. Der meist ausschließlich angegebene Wert der Umdrehungen pro Minute ist nämlich offensichtlich längst nicht die einzige wichtige Größenordnung. Festplatten von 1995 konnten auch schon mit 5.400 Umdrehungen pro Minute arbeiten, doch ihre Datenrate bewegte sich um das etwa 20-fache unterhalb jener, die heute von Festplatten mit derselben Umdrehungsgeschwindigkeit erreicht wird. Ein Verlassen auf diese Angabe allein ist daher offensichtlich falsch.

### **11.2) Wir arbeiten Benchmark-Programme?**

Gebräuchliche Benchmark-Programme für Festplatten arbeiten größtenteils nach demselben Prinzip. Es werden unterschiedliche Tests auf die Festplatte losgelassen, darunter etwa das Schreiben vieler kleiner Datenblöcke oder eines einzigen, zusammenhängenden Blocks, das Lesen oder Kopieren von großen Dateien oder kleinen Dateien mit einem hohen Volumen und so weiter. Durch die Vielzahl an Tests wird sichergestellt, dass keine Festplatte durch "Glückstreffer" viel besser oder schlechter dasteht, als es eigentlich in der Praxis der Fall ist.

Auf ähnliche Weise wird auch die Zugriffszeit ermittelt, die ebenfalls nach Lese- und Schreibzugriff geordnet ist und welche auch unterschiedlich große Testdateien nutzt, um einen möglichst großen Praxisbezug herzustellen.

# **11.3) Ein Wert, der durch Benchmarks nicht ermittelt wird**

Aus einem Benchmark allein lässt sich ein überaus wichtiger Wert jedoch nicht erkennen: die Haltbarkeit. Festplatten unterliegen wie auch alle anderen beweglichen Teile gewissen Verschleißerscheinungen. Irgendwann gibt selbst die beste Festplatte einfach den Geist auf. Aus diesem Grund wird bei Benchmarks häufig auch der MTBF angegeben – der "Mean Time Between Failure"-Wert. Dieser besagt, über welchen Zeitraum die Festplatte operieren kann, bevor es zu einem Fehler kommt. Wohlgemerkt handelt es sich dabei um einen Durchschnittswert. Eine Festplatte kann auch nach einem einzigen Tag oder vielleicht auch erst nach zwanzig Jahren plötzlich einen Defekt aufweisen. Üblich sind für normale Consumer-Festplatten etwa 50.000 Stunden. Über diesen Zeitraum sollte die Festplatte ordnungsgemäß funktionieren.

# **11.4) Fazit**

Benchmark-Programme helfen bei der richtigen Entscheidung und können auch im Nachhinein sicherstellen, dass die gekaufte(n) Festplatte(n) tatsächlich die versprochene Leistung bringen. Ohne Fachkenntnisse über die dargestellten Daten ähneln die Werte jedoch eher Hieroglyphen – und sollten daher bei Interesse ruhig vom Fachmann noch einmal überprüft werden.

# <span id="page-27-0"></span>**12.) Festplatten Testprogramme**

Für jede Hardwarekomponente im Computer gibt es auch geeignete Testprogramme – unter anderem natürlich auch für Festplatten. Dabei kann so gut wie jeder Aspekt einer Festplatte genauer untersucht werden. Wahlweise helfen dabei universelle Tools von Drittanbietern oder Software, die direkt vom Hersteller selbst kommt. Diese ist häufig zuverlässiger; dafür muss sie jedoch mit einigen Einschränkungen leben.

# **12.1) Wozu gibt es Testprogramme für Festplatten?**

Festplatten beherbergen viele mechanische und damit bewegliche Teile, die natürlich im Laufe der Zeit gewissen Abnutzungserscheinungen unterliegen. Ob es um eine bestimmte Festplatte schlecht steht, kann unter anderem mit diversen Diagnoseprogrammen festgestellt werden. Weiterhin gibt es unterschiedliche Applikationen, die die Leistungsfähigkeit der Festplatte überprüfen. Das ist insbesondere in Umgebungen wichtig, in denen eine uneingeschränkte Leistung jeder Festplatte wichtig ist – wie beispielsweise bei Hochleistungsservern oder bei verschiedenen wichtigen Arbeitscomputern in Unternehmen. Zusammenfassend kann man sagen, dass Testprogramme zwar für den Einsatz einer Festplatte nicht lebensnotwendig sind, doch gerade dann, wenn Leistungseinbußen bares Geld kosten können, kommt niemand um den Einsatz dieser (größtenteils nicht besonders teuren) Tools herum.

# **12.2) Welche Tools eignen sich für die Stabilitätsüberwachung?**

Um sicherzustellen, dass eine Festplatte auch garantiert funktioniert, überwachen sich diese seit geraumer Zeit auch selbst. Dieses System wird S.M.A.R.T. genannt und stellt sicher, dass sich eine Festplatte ab und zu einfach selbst auf eine ordnungsgemäße Funktion hin prüft. Das kann unter Umständen jedoch nicht genug sein. Daher bieten alle namhaften Hersteller kostenlose Testprogramme an, mit denen die Festplatten aus eigener Herstellung getestet werden können. Diese Tools tragen unterschiedliche Namen, doch die Funktionsweise ist meistens ähnlich. Sie analysieren die Festplatte auf Fehler und nehmen im besten Fall gleich einige Reparaturmaßnahmen vor. In anderen Fällen wird immerhin ein Diagnose-Log geboten, so dass der Anwender die nötigen Schritte anschließend selbst durchführen kann. All diese Tools haben jedoch gemeinsam, dass sie ausschließlich für die Festplatten des entsprechenden Herstellers genutzt werden sollten. Wer beispielsweise Festplatten von Seagate einsetzt, sollte diese nicht mit einem Programm von Western Digital überprüfen – oder umgekehrt. Das verfälscht nämlich möglicherweise die Ergebnisse, sofern die Programme überhaupt zur Mitarbeit zu überreden sind.

# **12.3) Welche Programme ermitteln die Leistungsfähigkeit?**

Neben Tools zur Überwachung der Stabilität gibt es außerdem Benchmark-Programme, die ermitteln, wie leistungsfähig eine Festplatte überhaupt ist. Zwar hat der Käufer darüber bereits im Vorfeld eine Ahnung, denn natürlich existieren zu so gut wie jedem Festplattenmodell auch Tests in einschlägigen Fachmagazinen. Doch die sogenannte Serienstreuung verhindert, dass ermittelte Daten immer 1:1 auf jedes Modell übertragbar sind. Eine Festplatte muss durch winzige Unterschiede in der Fertigung nämlich nicht genauso abschneiden wie ein anderes, ansonsten identisches Modell.

Um festzustellen, wie schnell eine beliebige Festplatte ist, können Benchmark-Tools genutzt werden. Diese lassen eine mehr oder weniger große Anzahl von Tests über die Festplatte ergehen und können im Anschluss anhand eines Vergleiches mit einer größeren Datenbank feststellen, ob die eigene Festplatte verhältnismäßig gut oder schlecht abschneidet.

Dabei werden die Festplatten in den üblichen Disziplinen getestet. Darunter befinden sich Tests für die Ermittlung der mittleren Zugriffszeit, der durchschnittlichen Datenübertragungsrate oder auch der Latenz. All diese Punkte zusammengenommen zeigen einem versierten Nutzer, wie leistungsfähig ein bestimmtes Modell tatsächlich ist. Dabei sollte niemand den Fehler machen, ein einziges Testergebnis besonders stark zu gewichten oder im Vakuum zu betrachten – also ohne das Miteinbeziehen der restlichen Testdaten. Sind all diese Tests abgeschlossen, lässt sich eine zutreffende Aussage über die Leistungsfähigkeit dieser bestimmten Festplatte stellen.

### **12.4) Kann jeder diese Testprogramme nutzen?**

Viele dieser Applikationen sind kostenlos, also können im Prinzip alle Nutzer, die sich dazu berufen fühlen, diese Tools auch nutzen. Doch dabei darf nicht vergessen werden, dass die erfassten Daten auch gedeutet werden wollen. Wer nicht weiß, welche Daten eine größere Rolle spielen und welche eher vernachlässigt werden können, wird aus den ermittelten Zahlen auch nichts herauslesen können. Wer wirklich auf eine einwandfreie Arbeit bei entsprechender Leistung angewiesen ist, sollte daher professionelle Anwender oder Dienstleister mit einer Überprüfung der Festplatten mit guten Testprogrammen beauftragen. Nur so ist sichergestellt, dass eine unabhängige und zutreffende Stabilitäts- und Leistungserfassung durchgeführt werden kann.

# <span id="page-29-0"></span>**13.) Festplatten Image**

Die Inhalte von Festplatten können auf unterschiedlichste Arten gesichert werden. Eine dieser Methoden, die ganz besonders sicher ist und damit insbesondere von Unternehmen in Betracht gezogen werden sollte, ist das Erstellen eines sogenannten Images - und ganz nebenbei bringen diese Images noch viele weitere Vorteile mit sich.

# **13.1) Was ist ein Image?**

Im deutschen Sprachgebrauch wird bei diesem Prozess auch von Speicherabbild gesprochen. Das Speicherabbild einer Festplatte ist nichts anderes als eine exakte Kopie sämtlicher auf dem Medium gespeicherter Daten. Das Wort "exakt" spielt hierbei eine besonders große Rolle, denn es werden tatsächlich alle Daten und Strukturen des Dateisystems genau übernommen – inklusive möglicher Fehler oder etwaiger Kopierschutzsysteme.

### **13.2) Wo kommen Images zum Einsatz?**

Hauptsächlich dort, wo Datensicherheit eine große Rolle spielt oder wo Zeit mit Geld gleichzusetzen ist – also insbesondere in Unternehmen jeder Größenordnung. Privatpersonen müssen in den meisten Fällen nicht dafür sorgen, dass exakte Speicherabbilder ihrer Festplatten zur Verfügung stehen. Bei Unternehmen hingegen kann der Verzicht auf eine gelungene Backup-Strategie in bestimmten Fällen schnell sehr teuer werden.

Wieso werden nicht einfach die wichtigen Dateien kopiert bzw. warum sollte man den Aufwand der Erstellung eines Images auf sich nehmen?

Ein Festplatten-Image erfüllt neben der Datensicherung noch viele andere Zwecke. Nehmen wir an, wir wollen in einem kleinen Unternehmen 25 PCs mit identischer Hardware mit denselben Programmen und Funktionen ausstatten, damit alle Mitarbeiter über dieselbe Ausgangslage verfügen und ein effizientes Arbeiten möglich ist. Wir könnten natürlich jeden PC einzeln mit den benötigten Applikationen beliefern, doch dieser Prozess würde bei der Menge an Computern geraume Zeit in Anspruch nehmen, die mit der Anzahl der benötigten Programme und Treiber immer weiter ansteigt.

Das Image einer Festplatte hingegen erlaubt es, eine funktionierende Dateistruktur und alle relevanten Programme von einem PC zum anderen zu transferieren. Dazu sind nur das Image an sich und ein geeignetes Programm nötig, um das Image auf die anderen PCs zu überspielen. Die Vorteile sind offensichtlich:

- Die Zeitersparnis ist enorm. Anstelle des Installierens (und möglichen Neustarts des PCs zwischendurch) vieler einzelner Applikationen, muss der Auftrag für das Überspielen des Images nur einmal aufgegeben werden. Anschließend passiert der Rest nach dem "Fire and forget"-Prinzip – wenige Klicks genügen und man kann sich sofort anderen Aufgaben zuwenden.
- Im Normalfall werden auch spezifische Einstellungen für Programme mit übernommen. Bei komplizierteren Applikationen, die unter Umständen eine längere Anpassung benötigen, bevor sie auf die Bedürfnisse der Mitarbeiter zugeschnitten sind, spart auch dieser Prozess sehr viel Zeit.

Im Fachjargon wird dieser Prozess des Überspielens von Images auch manchmal als Spiegeln oder Klonen bezeichnet. Damit soll verdeutlicht werden, dass es sich tatsächlich um eine 1:1- Kopie eines bestehenden Festplatten-Images handelt.

### **13.3) Nachteile von Festplatten-Images**

Es gibt nur wenige Nachteile, die solch ein Speicherabbild mit sich bringt. Zum einen wäre an dieser Stelle zu nennen, dass nicht alle Betriebssysteme mit allen Image-Dateien von Haus aus zurechtkommen. Das bedeutet, dass auf diesen PCs erst ein Programm installiert werden muss, welches die Image-Datei lesen und verarbeiten kann. Das ist natürlich etwas ärgerlich und umständlich, so dass es Sinn macht, sich im Vorfeld zu erkundigen, mit welchen Programmen keinerlei Inkompatibilitäten auftauchen werden.

Weiterhin können Probleme auftauchen, wenn Festplatten-Images beispielsweise 1:1 auf eine DVD geschrieben werden. Da beide Medien unterschiedliche Dateisysteme nutzen, kann die DVD im Anschluss nicht einfach wie eine Festplatte genutzt werden, obwohl man dies vielleicht erwarten könnte.

# **13.4) Sind Festplatten-Images für Privatpersonen und Unternehmen sinnvoll?**

Für den typischen Nutzer, der einen oder zwei Computer im eigenen Haushalt nutzt, sind regelmäßige Datensicherungen im Prinzip völlig ausreichend. Images sind wirklich nur dann sinnvoll, wenn ihre Vorteile – die 1:1-Kopie des Dateisystems und die schnelle Einrichtung bereits bestehender Software – auch genutzt werden können. Ansonsten ist das übliche Brennen auf DVDs oder ein Backup auf externe Festplatten wohl vorzuziehen. Unternehmen hingegen sollten sich diese Möglichkeit sowohl als Maßnahme zur Datensicherung als auch zur raschen Verteilung von Software unbedingt offen lassen. Auch die Beauftragung von Dienstleistern, die diese Vorgänge für andere Unternehmen in die Hand nehmen, ist dann mehr als sinnvoll.

# <span id="page-32-0"></span>**14.) Festplatten Wiper**

Eine Festplatte zu formatieren, um alle Daten darauf restlos zu löschen, ist nicht besonders schwer. Diese Dateien so in das digitale Nirwana zu schicken, dass sie tatsächlich nicht mehr wiederherzustellen sind, ist hingegen ein ganz anderes Kaliber. Diese Prozedur wird als Wipe beschrieben und arbeitet nach einer völlig anderen Funktionsweise.

# **14.1) Was genau ist ein Festplatten-Wipe?**

"Wipe" bedeutet in etwa so viel wie ein Auslöschen oder Ausradieren von Daten. Damit ist auch schon ganz gut erklärt, worum es bei einem Festplatten-Wipe geht. Anstelle Daten bloß einmal zu löschen, werden sie komplett von der Festplatte entfernt – permanent und gründlich. Der Unterschied zum normalen Löschen besteht dabei größtenteils darin, dass Privatpersonen im Regelfall nicht mehr an diese gelöschten Daten herankommen können. Normalerweise ist dies nämlich mit geeigneten Tools möglich, denn das Verschieben von Daten in den Papierkorb und das darauffolgende Löschen ist alles andere als gründlich. Ein kompletter Wipe umgeht diese Einschränkung.

### **14.2) Wie arbeiten diese Wipe-Programme?**

Stellen wir uns eine den Speicher einer Festplatte einmal als das vor, was er tatsächlich ist: eine schier endlose Ansammlung von Nullen und Einsen. Wenn auf normalem Weg eine Datei gelöscht wird, ist diese für Windows (oder jedes beliebige andere Betriebssystem) nicht mehr in ihrem "Inhaltsverzeichnis" auffindbar – vorhanden ist sie aber dennoch. Das heißt, dass diese Datei mitnichten "gelöscht" ist. Die Nullen und Einsen sind noch immer da.

Wipe-Programme arbeiten anders. Anstatt eine Datei nur zu löschen, wird dieser Sektor der Festplatte anschließend mit vielen weiteren Nullen und Einsen überschrieben – und dies auf Wunsch auch mehrmals. Auf diese Weise wird sichergestellt, dass diese Datei nur unter größten Bemühungen von versierten Datenrettungsunternehmen wiederhergestellt werden kann. Privatpersonen ist es normalerweise nicht möglich, eine auf diese Weise gelöschte Datei nochmals einzusehen.

Natürlich arbeiten auch diese Programme flexibel. Das heißt, dass nicht immer die gesamte Festplatte komplett bereinigt werden muss. Wahlweise können auch einzelne Dateien ausradiert werden, die normalerweise auch keine besonderen Voraussetzungen erfüllen müssen. Von Dateien mit einem Umfang von wenigen Kilobyte bis hin zu mehreren Gigabyte großen Exemplaren sind keine Grenzen gesetzt.

### **14.3) Wozu dient ein solcher Festplatten-Wiper?**

Die Einsatzgebiete sind vielfältig. Bei Privatpersonen dürfte insbesondere das Szenario eines Verkaufs der Festplatte eine Rolle spielen. Wer Festplatten verkauft, auf denen vielleicht einmal wichtige Daten gespeichert waren, die lieber nicht von anderen Augen gesehen werden sollten, möchte natürlich ein maximales Maß an Sicherheit walten lassen. Mit einem solchen Wipe können Käufer der Festplatte nur unter unverhältnismäßig hohem Aufwand wieder an die Daten kommen – und dieser besagte Aufwand lohnt sich einfach nicht.

In erhöhtem Maße gilt diese Sicherheitsmaßnahme für Unternehmen. Dort sind wahrscheinlich auf jeder noch so kleinen und unwichtigen Festplatte Daten gespeichert, die in den Händen Unbefugter nichts zu suchen haben. Nicht nur bei einem eventuellen Verkauf der Festplatten, sondern auch bei einer Entsorgung sollte daher unbedingt ein Festplatten-Wipe vorgenommen werden – falls die Festplatten nicht gleich zerstört werden, was einen Wipe natürlich überflüssig macht. Akribische Datenschützer empfehlen beispielsweise auch, Festplatten, die in Reparatur gegeben werden, vorher mit einem geeigneten Tool zu "wipen". Das zeigt, wie wichtig dieser Aspekt in Unternehmen ist.

# **14.4) Wie viel Zeit nimmt ein Wipe in Anspruch?**

Im Vergleich zum einfachen Löschen von Daten, das normalerweise sofort passiert oder nur wenige Sekunden dauert, kann für einen Wipe schon ein wenig Zeit verstreichen. Das liegt vor allem daran, dass die Sektoren mit den zu löschenden Daten wie bereits erwähnt zum Teil mehrfach überschrieben werden müssen. Das Schreiben von Daten benötigt natürlich eine gewisse Zeit und ist von der Geschwindigkeit der Festplatte abhängig. Zusätzlich verlängert sich die Dauer mit jedem weiteren Zyklus des Festplatten-Wipes. Es ist daher eine ideale Aufgabe, die man "über Nacht" durchlaufen lassen kann, wenn niemand an den PCs arbeitet.

### **14.5) Fazit**

Eine Festplatte soll verkauft oder auf irgendeine andere Art und Weise das Haus oder das Unternehmen verlassen? Dann ist – sowohl bei Privatpersonen als auch bei Unternehmen – ein vollständiger Wipe der Geräte klar zu empfehlen. Alles andere wäre angesichts sensibler Daten auf den Festplatten nur als fahrlässig zu bezeichnen. Daten von Unternehmen sollten zudem sicher zerstört werden; eine fachgerechte Entmagnetisierung durch einen Degausser ist unumgänglich.

# <span id="page-34-0"></span>**Impressum**

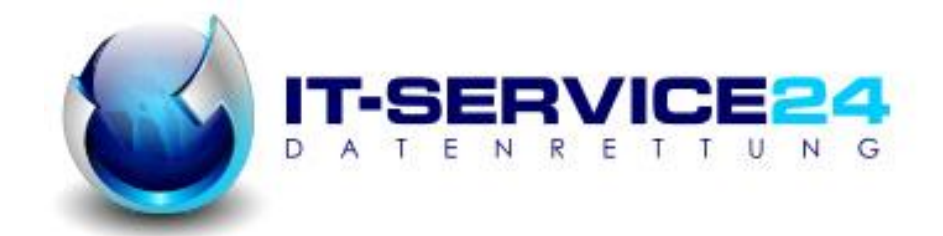

Fuchs Media Solutions Manuel Fuchs

Rechtsform: Einzelunternehmen

Verantwortlich für den Inhalt: Manuel Fuchs

#### **Postanschrift:**

Fuchs Media Solutions - Manuel Fuchs Schluchweg 34 D- 78166 Donaueschingen

UstID-Nummer: DE 230 97 77 50

#### **Kontaktmöglichkeiten:**

Tel. +49 (0) 771 / 1589439 (Mo-Fr 08.00 bis 18.00 Uhr)

Email: [info@it-service24.com](mailto:info@it-service24.com) Web: <http://www.it-service24.com/>

Alle Marken, Warenzeichen, Unternehmens- und Produkt-Bezeichnungen sind mit, aber auch ohne definitive Kennzeichnung Eigentum des jeweiligen Inhabers der Rechte. Alle aufgeführten Elemente dienen lediglich der Beschreibung.